### **Бюджетное учреждение высшего образования**

Ханты-Мансийского автономного округа-Югры "Сургутский государственный университет"

> УТВЕРЖДАЮ Проректор по УМР

\_\_\_\_\_\_\_\_\_\_\_\_\_\_Е.В. Коновалова

15 июня 2023 г., протокол УМС №5

# **Компьютерная графика и дизайн**

# рабочая программа дисциплины (модуля)

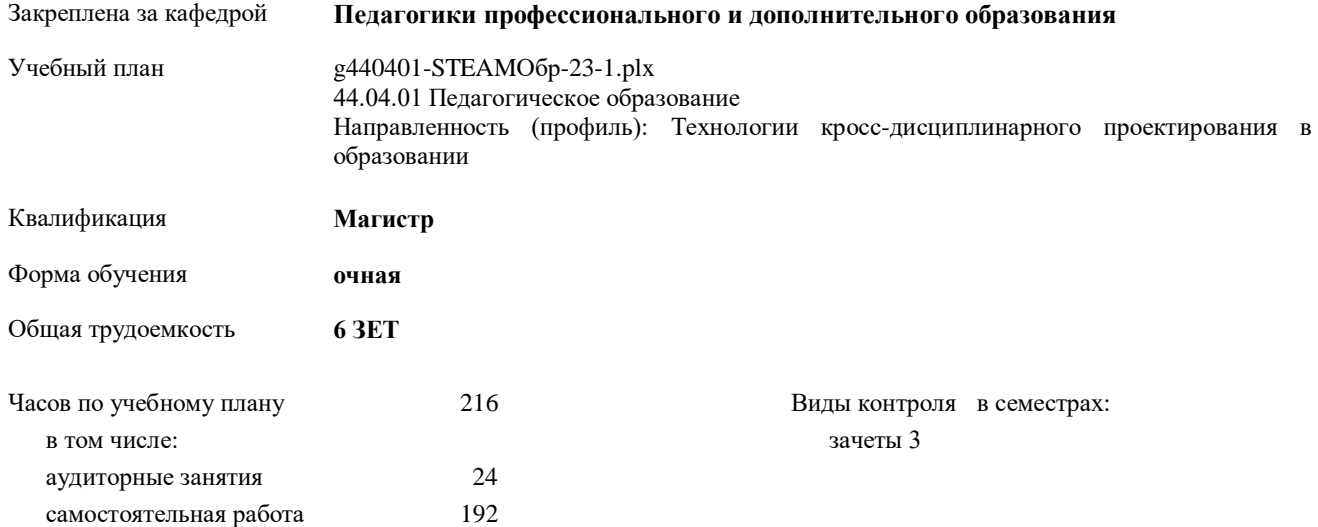

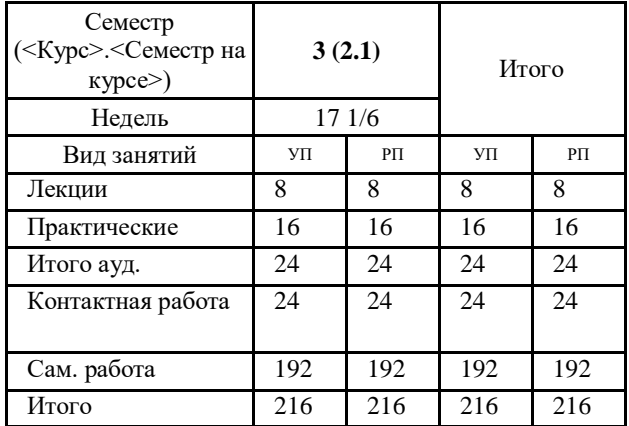

#### **Распределение часов дисциплины по семестрам**

УП: g440401-STEAMОбр-23-1.plx

Программу составил(и): *Ст. преподаватель, Дроздова А.А.;Препод., Мойсеенкова М.А.*

Рабочая программа дисциплины **Компьютерная графика и дизайн**

разработана в соответствии с ФГОС:

Федеральный государственный образовательный стандарт высшего образования - магистратура по направлению подготовки 44.04.01 Педагогическое образование (приказ Минобрнауки России от 22.02.2018 г. № 126)

составлена на основании учебного плана: 44.04.01 Педагогическое образование Направленность (профиль): Технологии кросс-дисциплинарного проектирования в образовании

утвержденного учебно-методическим советом вуза от 15.06.2023 протокол № 5.

Рабочая программа одобрена на заседании кафедры **Педагогики профессионального и дополнительного образования**

Зав. кафедрой Демчук А.В.

## **1. ЦЕЛИ ОСВОЕНИЯ ДИСЦИПЛИНЫ**

1.1 - ознакомление студентов с основами компьютерной графики, основным графическим программным обеспечением и методами работы по созданию продуктов графического творчества, необходимых для будущей профессиональной деятельности.

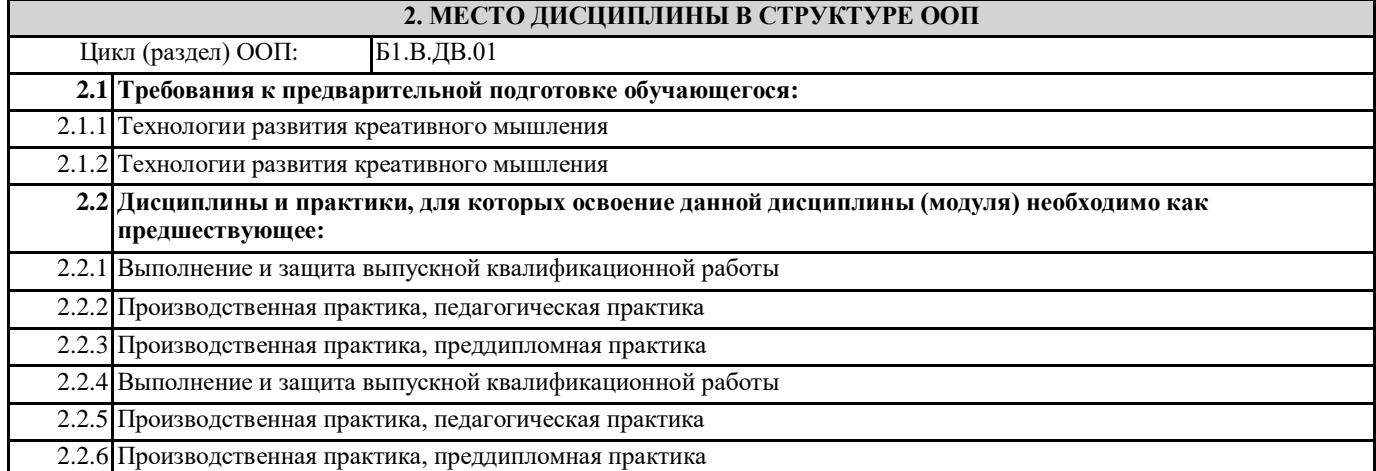

## **3. КОМПЕТЕНЦИИ ОБУЧАЮЩЕГОСЯ, ФОРМИРУЕМЫЕ В РЕЗУЛЬТАТЕ ОСВОЕНИЯ ДИСЦИПЛИНЫ (МОДУЛЯ)**

#### **ПК-1.2: способен проектировать образовательное пространство для реализации STEAM-проектов с учетом нормативно-правовой и материально-технической базы**

#### **ПК-2.1: способен использовать методы и приемы организации и проведения опытно-экспериментальной деятельности по STEAM-дисциплинам**

# **В результате освоения дисциплины обучающийся должен**

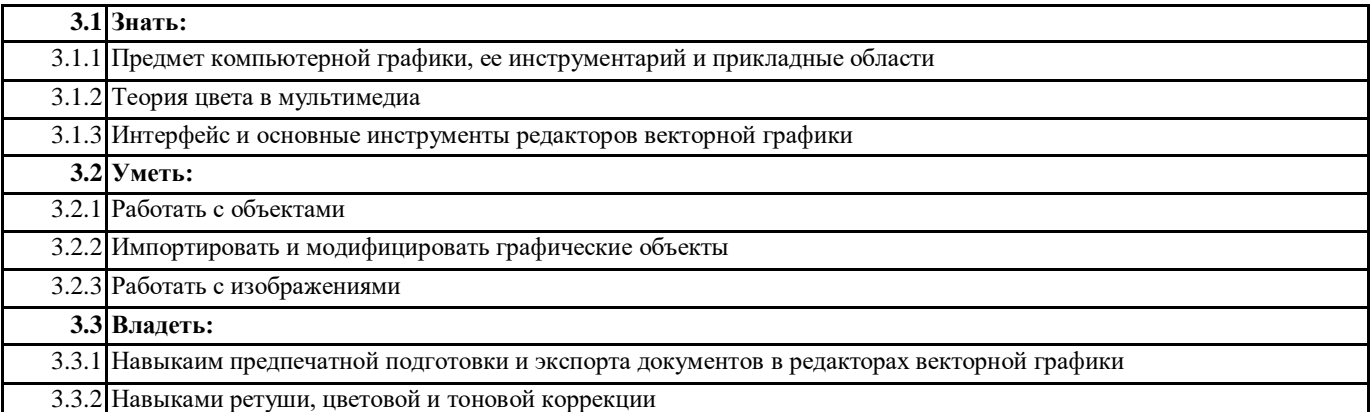

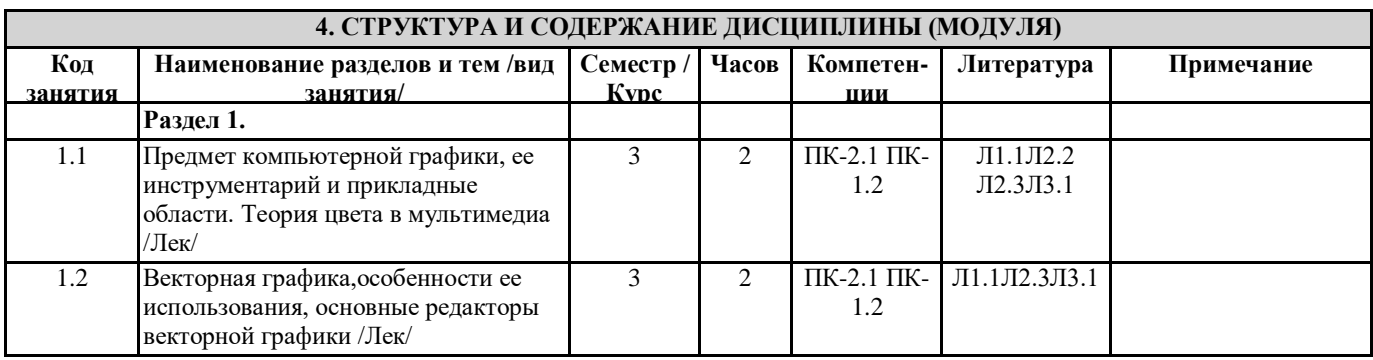

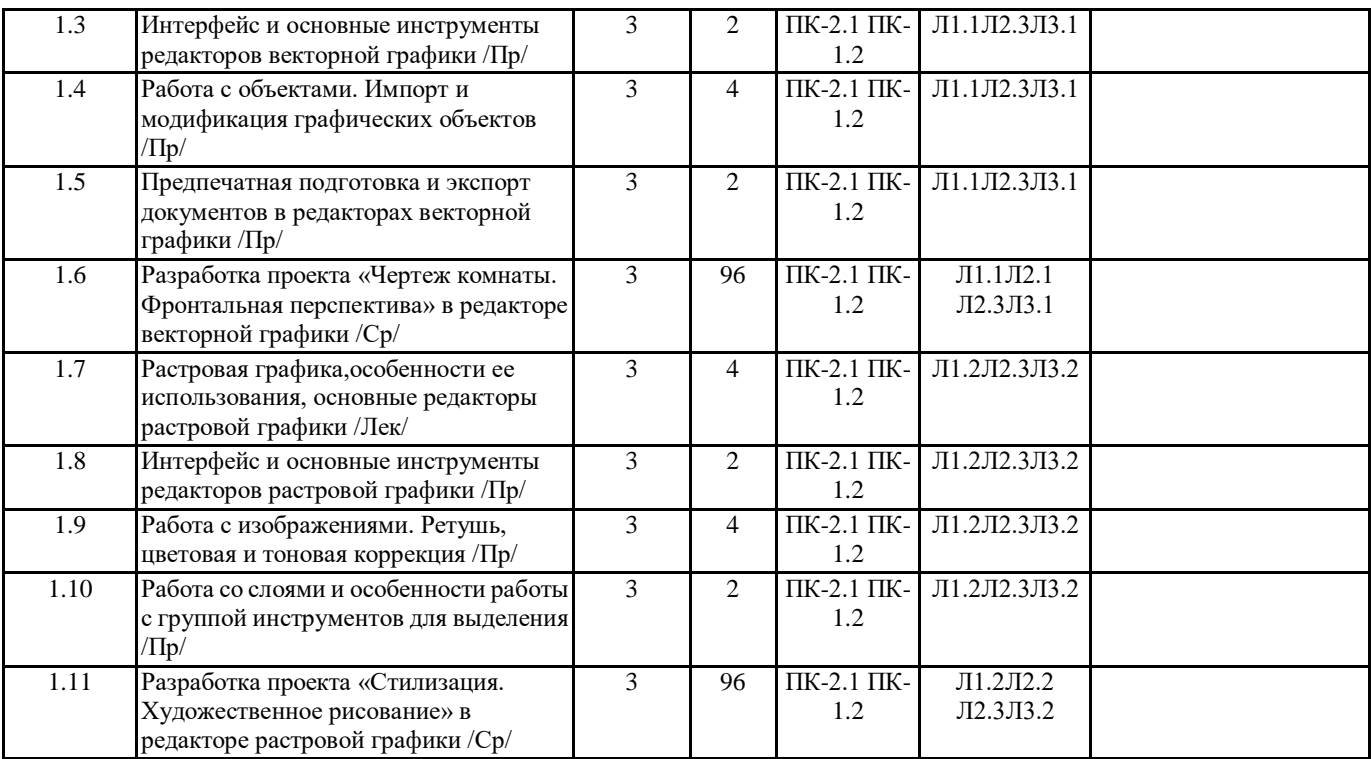

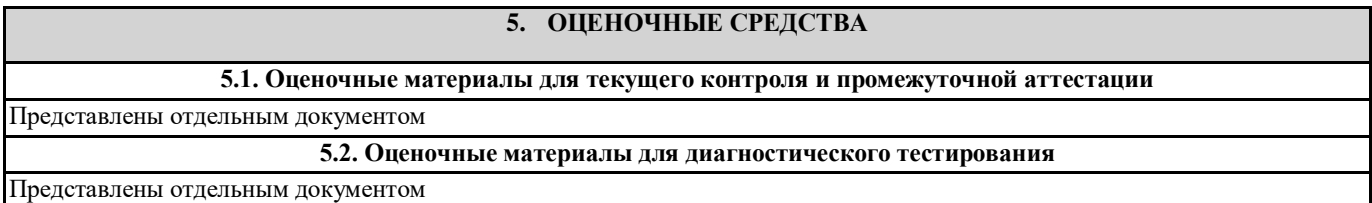

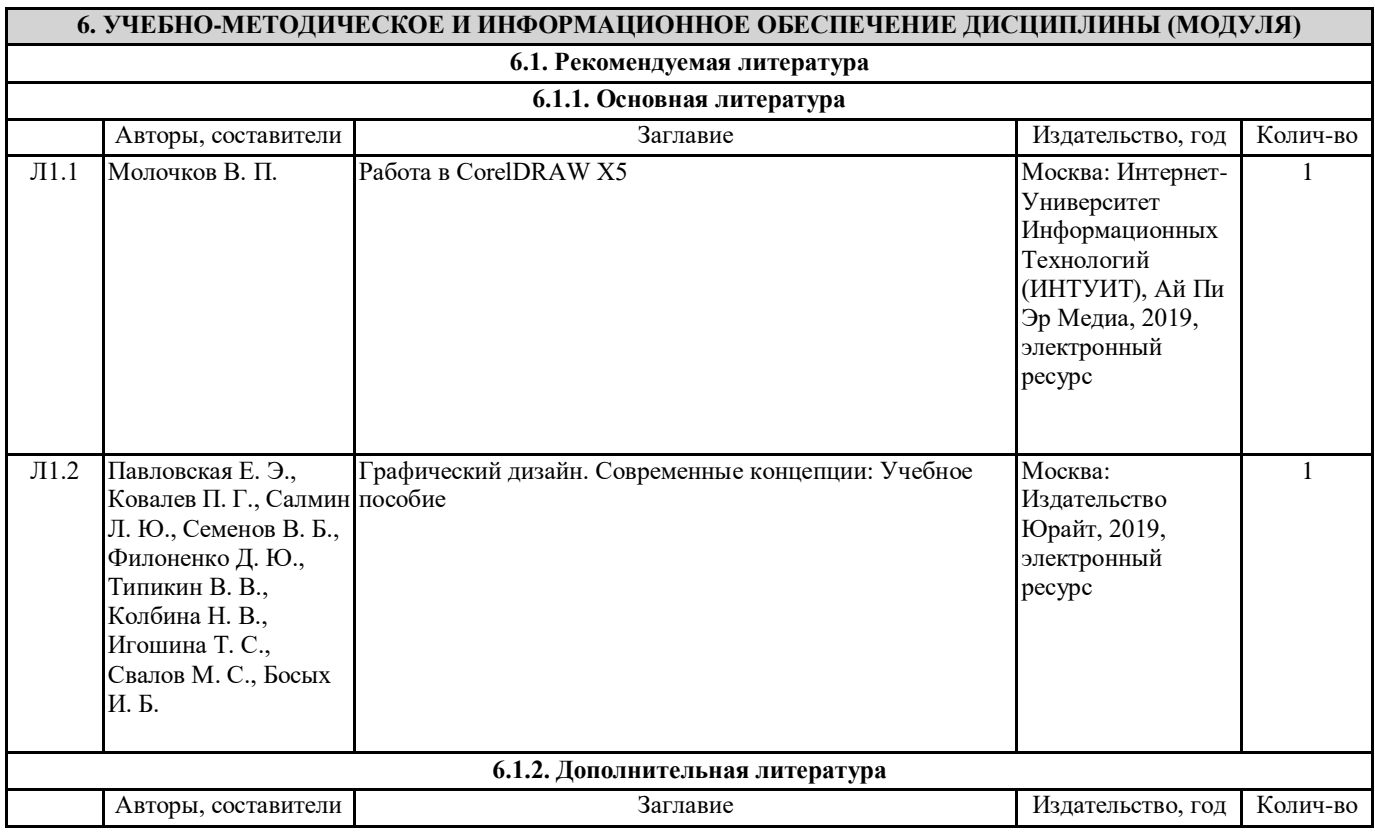

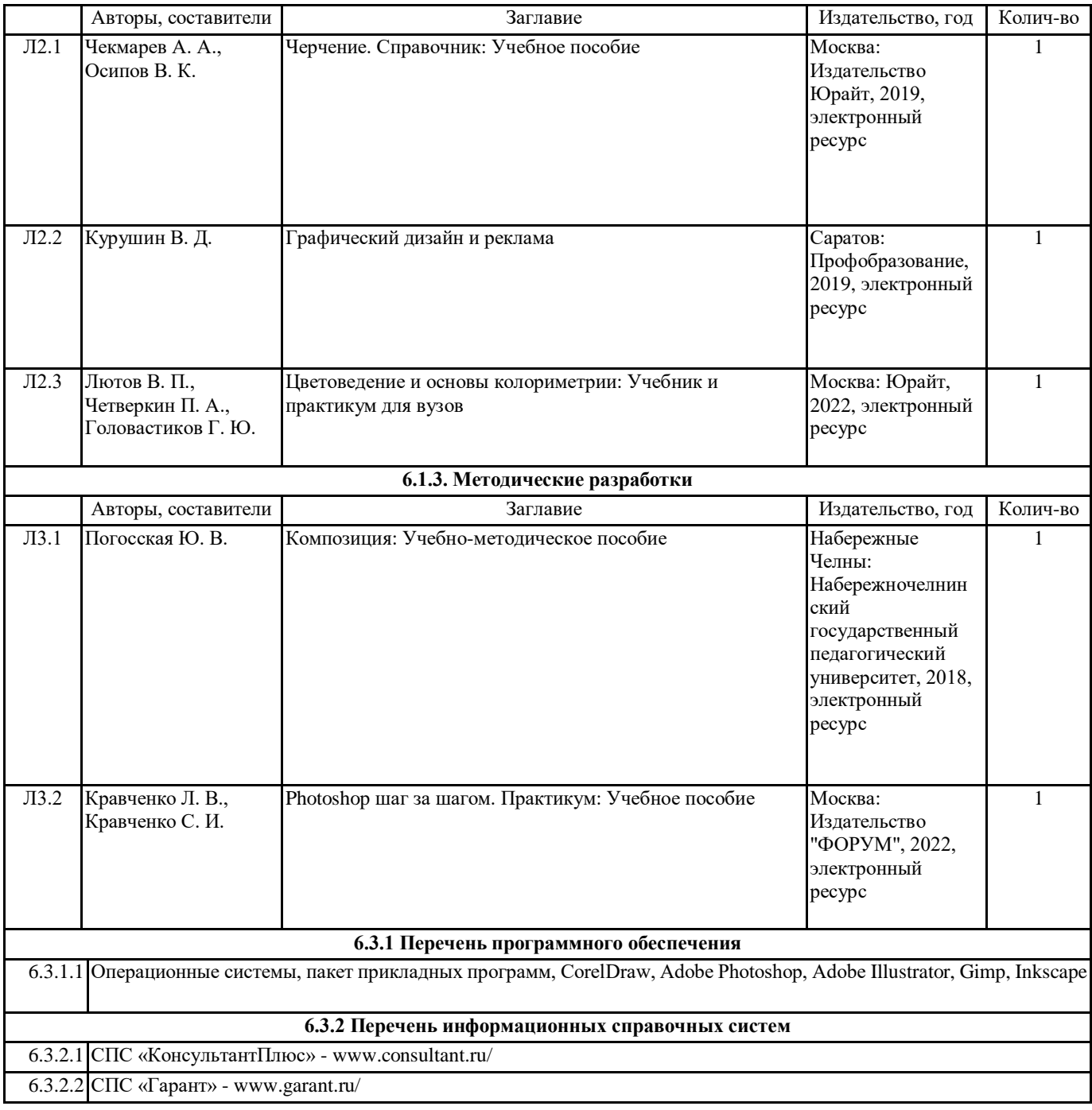

#### **7. МАТЕРИАЛЬНО-ТЕХНИЧЕСКОЕ ОБЕСПЕЧЕНИЕ ДИСЦИПЛИНЫ (МОДУЛЯ)**

7.1 Учебная аудитория для проведения занятий лекционного типа, занятий семинарского типа (лабораторных занятий), групповых и индивидуальных консультаций, текущего контроля и промежуточной аттестации оснащена: комплект специализированной учебной мебели, маркерная (меловая) доска, комплект переносного мультимедийного оборудования - компьютер, проектор, проекционный экран, компьютеры с возможностью выхода в Интернет и доступом в электронную информационно-образовательную среду. Обеспечен доступ к сети Интернет и в электронную информационную среду организации.